# **superbet 365**

- 1. superbet 365
- 2. superbet 365 :pagbet esqueci o usuário
- 3. superbet 365 :bonus nossaaposta

### **superbet 365**

#### Resumo:

**superbet 365 : Descubra os presentes de apostas em nosdacomunicacao.com.br! Registrese e receba um bônus de boas-vindas para começar a ganhar!**  contente:

A Betfair fecha contas vencedoras?Não, as contas não serão fechadas ou suspensa. por: Ganhando.

Alguns comerciantes da Betfair ganham uma renda em { superbet 365 tempo integral das plataforma, enquanto outros usam como um agitação lateral para complementar seus ganhos. Receitas.

#### [geração midas roleta](https://www.dimen.com.br/gera��o-midas-roleta-2024-05-12-id-28364.html)

Plano mensal Premium:\$9.99/mês (mais Impostos))ou economize 20% com o plano anual em superbet 365 R\$94.99/ano (mais impostos). Este plano permite que você transmita anúncios sem anúncios. Essential Monthly Plan: R\$5.99 / mo (plus tax) ou poupe 20% no plano anualmente em superbet 365 US R\$54.9/ano(mais imposto). Aproveite anúncios limitados enquanto acessa todos os incríveis conteúdo.

Stream com anúncios limitados para\$5.99/mês, ou obtenha o plano anual para o \$54.99/anos. Assista sem anúncios por apenas R\$9,99/mês ou obtenha o plano anual por R\$94.99/ano. Você pode ver {sp}s promocionais curtos no início de algum conteúdo para mantê-lo atualizado com o nosso mais recente. originais.

### **superbet 365 :pagbet esqueci o usuário**

### **superbet 365**

Você está procurando maneiras de apostar na Premier Bet Zone Malawi? Não procure mais! Este artigo irá guiá-lo através do processo da colocação das apostas nesta plataforma popular.

#### **superbet 365**

Para começar a apostar no Premier Bet Zone Malawi, você precisa registrar uma conta em superbet 365 seu site. Clique na "Ingressar agora" botão da página inicial e preencha as informações necessárias incluindo o nome do jogador (e-mail), endereço de email ou senha - Uma vez que tenha concluído um processo para registro receberá por favor mais tarde os seus dados pessoais através deste link com confirmação:

#### **Passo 2: Fundos de Depósito 2**

Após verificar superbet 365 conta, você precisará depositar fundos em superbet 365 suas contas de apostas. Premier Bet Zone Malawi oferece vários métodos para depósito incluindo cartões e carteiras eletrônica (e-wallets) ou dinheiro móvel escolha o método que melhor se adequa a si mesmo; siga as instruções necessárias ao processo do seu pagamento:

#### **Passo 3: Encontre superbet 365 aposta.**

Agora que você tem fundos em superbet 365 superbet 365 conta, é hora de encontrar a aposta desejada. No site Premier Bet Zone Malawi encontrará uma lista das apostas disponíveis no lado esquerdo da página e clique na oferta com mais detalhes sobre ela: as probabilidades são maiores do mesmo para o seu parceiro ou qualquer estatística relevante;

#### **Passo 4: Faça superbet 365 aposta.**

Depois de encontrar a aposta que você quer colocar, clique no botão "Place Bet". Você será solicitado para inserir o valor desejado. Digite esse montante e selecione "Confirmar". Suaposta agora vai ser adicionada ao seu boletim da superbet 365 conta (que pode achar à direita na página).

#### **Passo 5: Confirme superbet 365 aposta.**

Antes de superbet 365 aposta ser colocada, você precisará confirmar os detalhes da mesma. Verifique se eles estão corretos e clique em superbet 365 "Confirmar" para fazer a própria apostas: assim que ela for confirmada receberá uma notificação com seus dados sobre as suas ações

#### **Passo 6: Monitore superbet 365 aposta.**

Depois de colocar a superbet 365 aposta, você pode monitorar seu progresso no site da Premier Bet Zone Malawi. Você encontrará atualizações ao vivo dos jogos em superbet 365 andamento e estatísticas para os próximos games também é possível usar o aplicativo móvel do jogo pra acompanhar suas apostas quando estiver indo embora!

#### **Conclusão**

Apostar na Premier Bet Zone Malawi é fácil e simples. Com estes passos fáceis, você pode começar a fazer apostas em superbet 365 seus esportes favoritos ou equipes de aposta que sempre apostarão com responsabilidade dentro dos meios disponíveis para si mesmo!

### **superbet 365**

- Aproveite o bônus de boas-vindas para novos clientes.
- Acompanhe seu histórico de apostas e analise o desempenho
- Pesquise e analise as equipes antes de fazer uma aposta.
- Não aposte mais do que você pode perder.
- Aproveite o suporte ao chat em superbet 365 directo para quaisquer dúvidas ou preocupações.

### **superbet 365**

#### **Pergunta Respostas**

Como faço para retirar meus ganhos? Qual é o valor mínimo do depósito? O valor mínimo do depósito é MK500. Posso apostar em superbet 365 vários jogos de uma só vez?

#### Você pode retirar seus ganhos através do mesmo método que usou para depositar fundos em superbet 365 superbet 365 conta.

Sim, você pode fazer várias apostas ao mesmo tempo mas cada apo deve ser colocada separadamente.

Como sei se ganhei? Você receberá uma notificação se tiver ganho a aposta. Também pode verificar o seu boletim de apostas no site ou aplicativo móvel

### **superbet 365**

A Betfair oferece aos seus novos clientes um bônus de boas-vindas que pode ajudá-lo a começar com o seu viagem de apostas desportivas online. Neste artigo, vamos explicar como funciona o bônus de boas-vindas da Betfair e como você pode começar a usá-lo em superbet 365 benefício seu.

## **O que é o bônus de Boas-vindas da Betfair?**

O bônus de boas-vindas da Betfair é uma oferta promocional dirigida a novos clientes que se inscrevem para uma conta na Betfair. A oferta geralmente inclui um crédito de apostas gratuitas que os novos clientes podem usar para apostar em superbet 365 eventos desportivos.

## **Como posso obter o bônus de Boas-vindas da Betfair?**

Para obter o bônus de boas-vindas da Betfair, siga estes passos:

- 1. Visite o site da Betfair e clique em superbet 365 "Registre-se" na parte superior da página inicial.
- 2. Preencha o formulário de registo com as suas informações pessoais.
- 3. Introduza o código promocional fornecido pela Betfair no campo previsto a este efeito.
- 4. Complete o processo de registo e faça o seu primeiro depósito.
- 5. O bônus de boas-vindas será atribuído automaticamente à superbet 365 conta.

## **Como posso usar o bônus de Boas-vindas da Betfair?**

Uma vez que o bônus seja atribuído à superbet 365 conta, pode usá-lo para apostar em superbet 365 qualquer evento desportivo disponível na Betfair. Para isso, basta pesquisar o evento desejado no site e selecionar a opção de apostas gratuitas quando fizer a superbet 365 aposta.

## **Termos e Condições do bônus de Boas-vindas da Betfair**

Como qualquer outra oferta promocional, o bônus de boas-vindas da Betfair está sujeito a determinados termos e condições, incluindo:

- O bónus só está disponível para novos clientes que se registem na Betfair e facam o seu primeiro depósito.
- O bónus deve ser usado em superbet 365 apostas com cotas mínimas e dentro de um determinado período de tempo.
- O bónus só pode ser usado em superbet 365 determinados mercados desportivos e eventos.

O bónus não é transferível e não pode ser combinado com outras ofertas promocionais da ● Betfair.

# **Conclusão**

O bônus de boas-vindas da Betfair é uma ótima maneira de começar no mundo das apostas desportivas online. Ao seguir os passos acima, você poderá aproveitar este bónus em superbet 365 benefício seu e começar a apostar em superbet 365 eventos desportivos com confiança. Mas lembre-se de ler sempre attentamente os termos e condições relacionados com qualquer oferta promocional antes de se inscrever.

### **superbet 365 :bonus nossaaposta**

## **Real Madrid ganó un triunfo contundente de 4-0 sobre Granada, manteniéndose invictos en la liga con 28 partidos consecutivos**

 Real Madrid aseguró una victoria rotunda y espectacular por 4-0 sobre el Granada en descenso, manteniéndose invicto en la liga con 28 partidos consecutivos. Mientras tanto, sus próximos oponentes en la final de la Liga de Campeones, Borussia Dortmund, sufrieron una dura derrota por 3-0 ante el Mainz.

### **Real Madrid domina y golea al Granada**

 Carlo Ancelotti realizó varios cambios en comparación con la victoria en semifinales de la Liga de Campeones sobre el Bayern Munich, pero el Real Madrid, campeón de la liga, mantuvo su forma implacable. Fran García inauguró el marcador después de una jugada combinada en el minuto 38, y posteriormente asistió el gol de Arda Guler que duplicó la ventaja del Real Madrid justo antes del medio tiempo.

Brahim Díaz aumentó la ventaja a 3-0 en el minuto 49 con un disparo a la base del poste cercano, y anotó su segundo gol nueve minutos después gracias a un pase preciso de Luka Modric.

#### **Resumen de la jornada en España, Alemania e Italia**

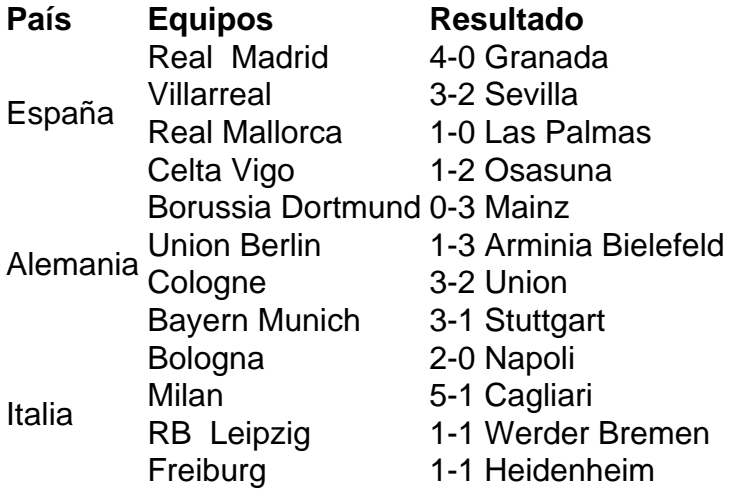

Author: nosdacomunicacao.com.br Subject: superbet 365 Keywords: superbet 365 Update: 2024/5/12 22:25:56